How to balance power and control when using Dataflow with an OLTP SQL Database ?

> **By Florian Bastin & Léo Babonnaud**

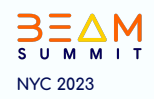

### About us

#### Florian Bastin Data scientist @Octo

#### Léo Babonnaud Data engineer @Octo

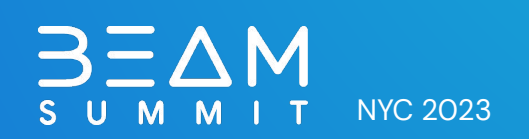

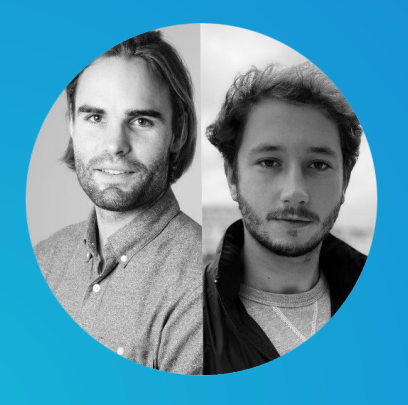

#### The Use Case

- A Retail Customer use case
- Products information pipeline to serve a search engine index

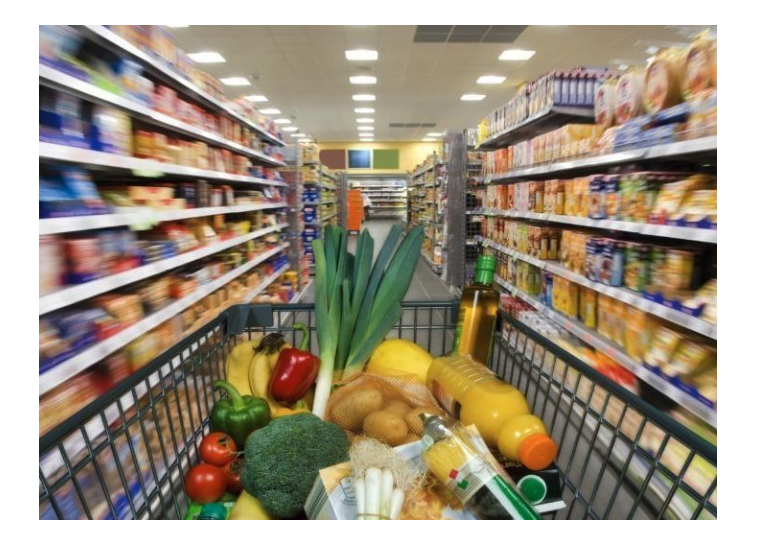

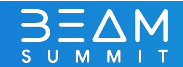

#### Requirements.txt

- Dependency between file rows
- No order in files reception
- Random time interval between files reception
- Most updated data in the search engine
- File B may never arrive

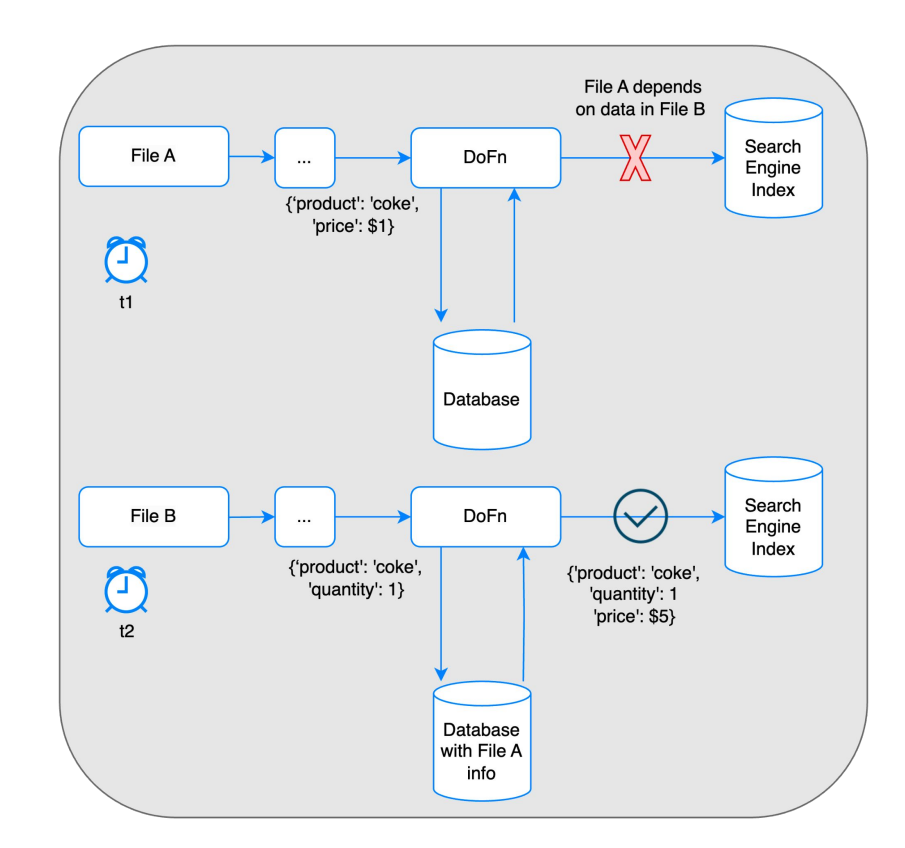

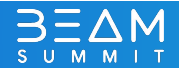

### What kind of storage ?

- BigQuery storage, as an OLAP database is used for large storage and fast analytics request
- Cloud SQL is a transactional database good for fast interactions and modifications at the row level.

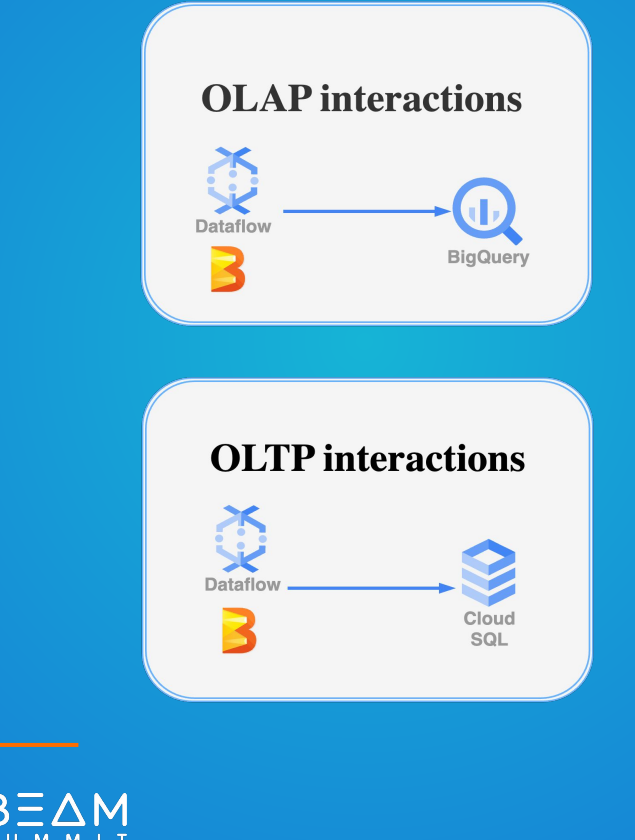

#### Our Architecture

- Streaming pipeline
- Near real time
- Mini batches
- CRUD operations

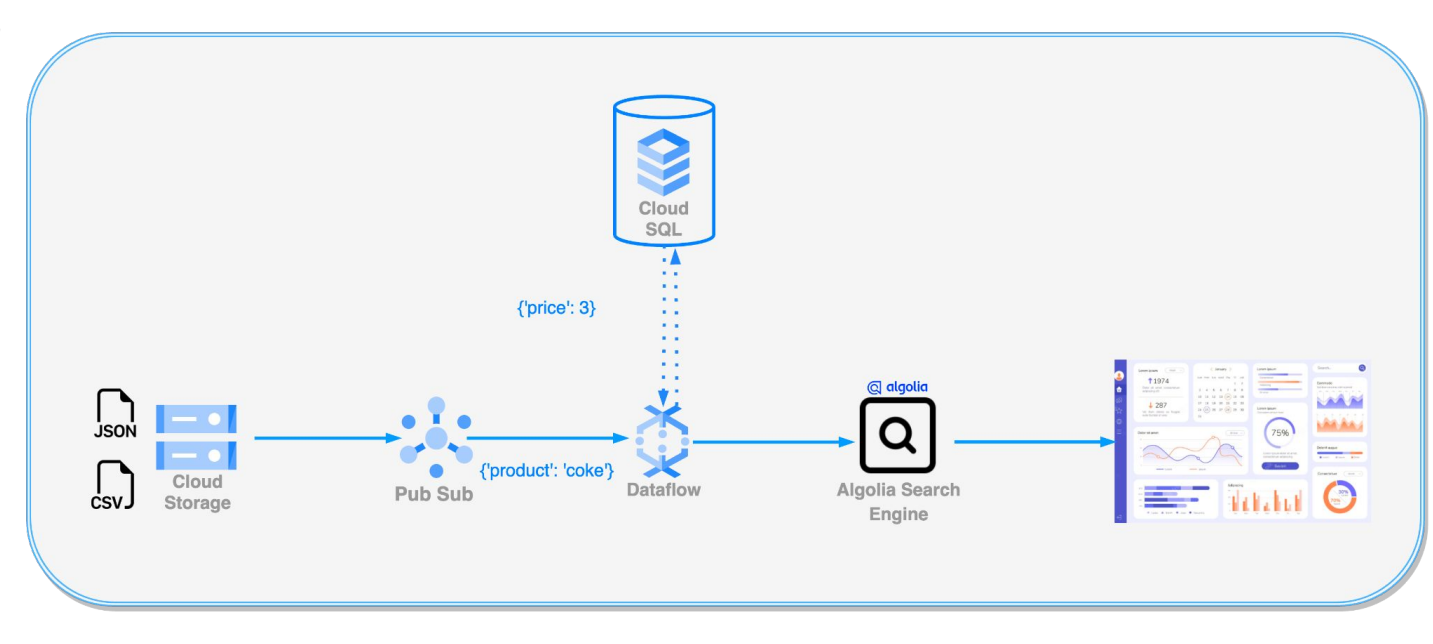

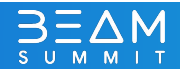

## An I/O Cloud SQL connector ?

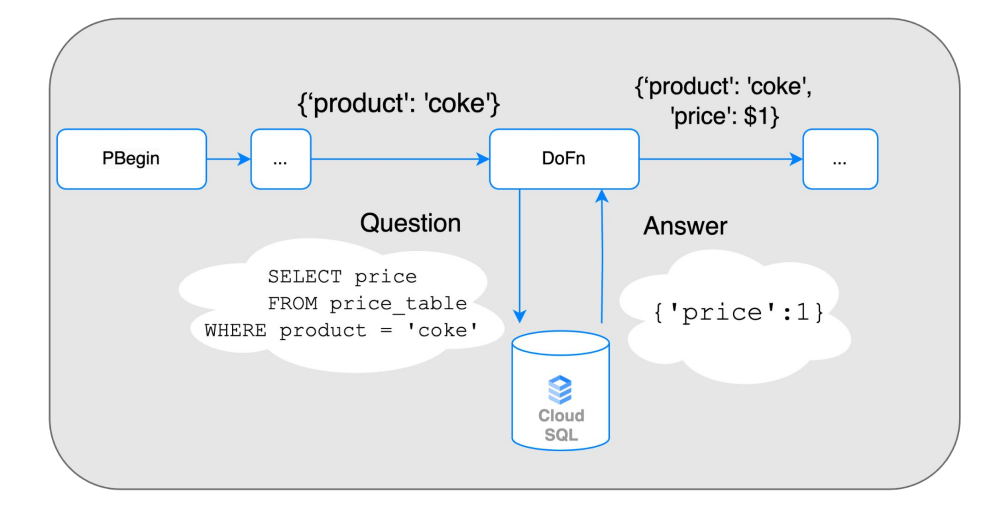

class apache beam.io.jdbc.ReadFromJdbc(driver\_class\_name,jdbc\_url, username, password, query, output parallelization=None, fetch size=None, connection properties=None, connection init sqls=None, expansion service=None) [source] %

class apache beam.io.jdbc.WriteToJdbc(driver\_class\_name,jdbc\_url, username, password, statement, connection properties=None, connection init sals=None, expansion service=None) *Sourcel* 

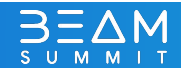

Developing our own connectors: No easy way

**How to develop your own I/O connectors using ParDo & GroupByKey operators?**

- Connector type
- Pool / Connections control
- Failed worker retry
- Dataflow autoscaling
- Idempotency

### The Cloud Sql connector

The *Cloud SQL Python Connector* provides the following benefits:

- Uses IAM permissions to control who/what can connect to your Cloud SQL instances
- Improved Security between the client connector and the server-side proxy.
- Removes the requirement to use and distribute SSL certificates, as well as manage firewalls or source/destination IP addresses.

```
from google.cloud.sql.connector import Connector
import sqlalchemy
```
# initialize Connector object  $connector = Connector()$ 

```
# function to return the database connection
def getconn() \rightarrow pymysgl. connections. Connection:
   conn: pymysql.connections.Connection = connector.connect(
       "project: region: instance",
       "pymysal".
       user="my-user",
       password="my-password",
       db="my-db-name"
   \lambdareturn conn
# create connection pool
pool ="mysql+pymysql://",
   creator=getconn,
```
 $\rightarrow$  DoFn.setup(): Called whenever the DoFn instance is deserialized on the worker. This means it can be called more than once per worker because multiple instances of a given DoFn subclass may be created (e.g., due to parallelization, or due to garbage collection after a period of disuse). This is a good place to connect to database instances, open network connections or other resources.

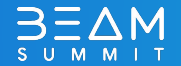

#### The Limit of the Cloud SQL Connector

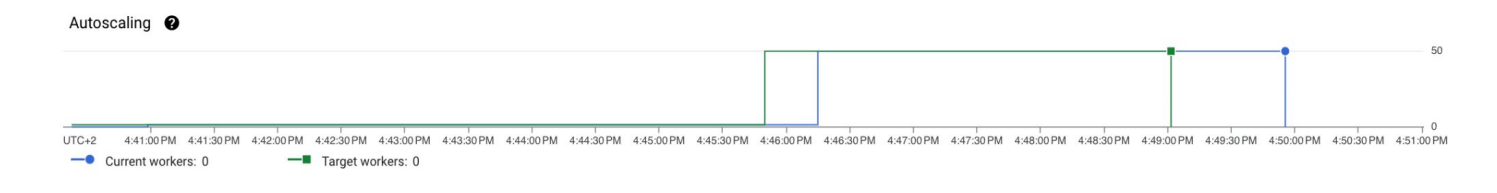

File "/usr/local/lib/python3.9/site-packages/aiohttp/client\_reqrep.py", line 1 raise ClientResponseError( aiohttp.client\_exceptions.ClientResponseError: 429, message='Too Many Requests',

Traffic by response code

- 2 Cloud SQL Admin API calls/connection
- 600 Cloud SQL Admin API calls/minute

 $\rightarrow$  300 new connections/minute maximum

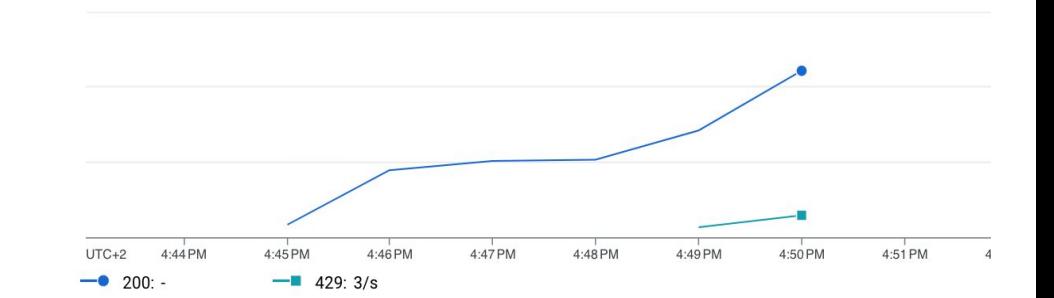

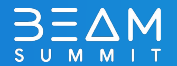

# How many concurrent operations in

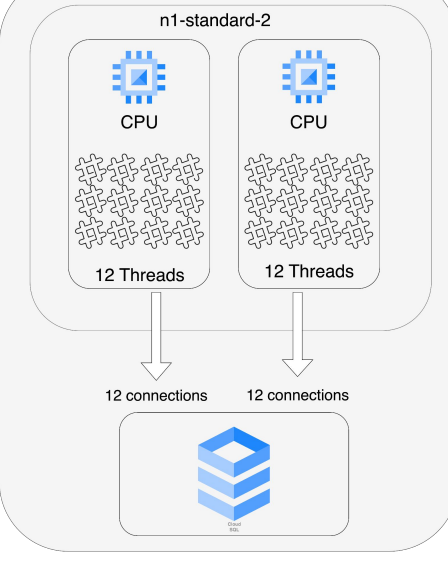

## Apache Beam ?

- Default 2 vCPUs
- Default 12 threads
- Max 1 DoFn per thread
- 24 Do Fns/n1-standard-2

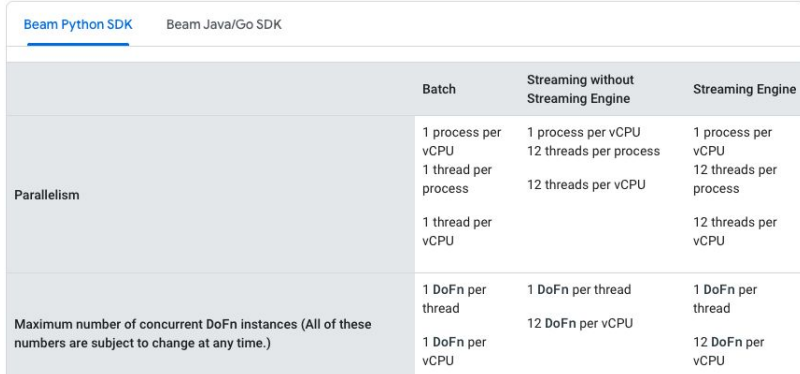

*max(connections) = # workers x vCPUs/worker x # threads x # SQLDoFns steps*

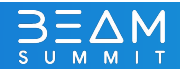

#### Leverage the beam.shared module

- Pool of connections shared at the worker level
- [apache\\_beam.utils.Shared](https://beam.apache.org/releases/pydoc/2.47.0/apache_beam.utils.shared.html) module

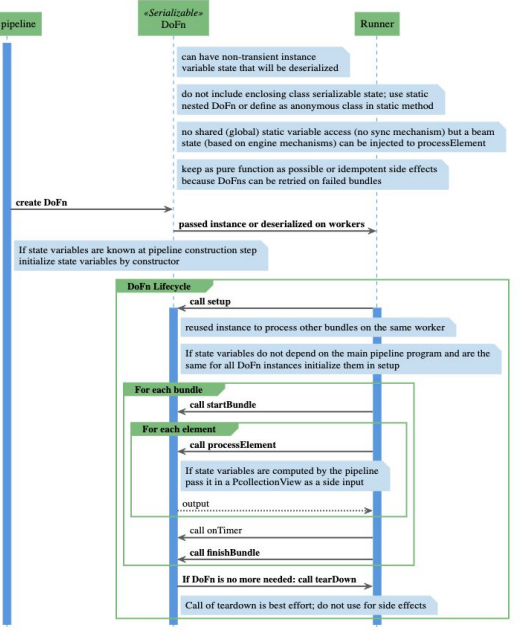

*max(connections) = # workers x # vCPUs/worker x pool size*

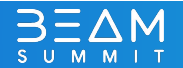

#### Failure handling

- Side effects of the DoFn setup
- Exponential backoff algorithm

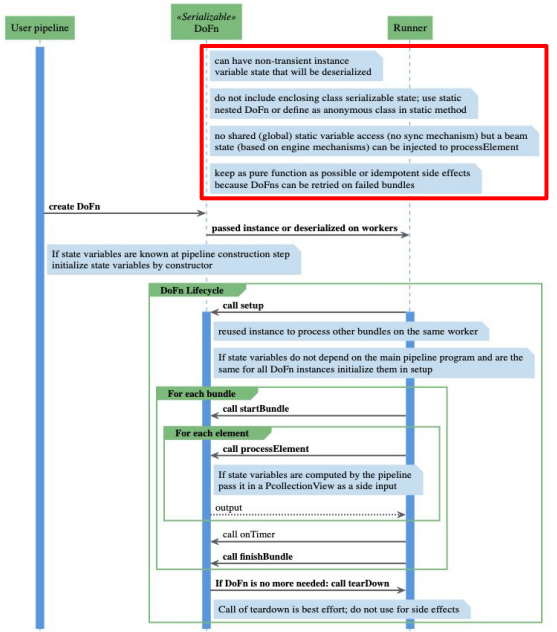

*max(connections) = # workers x # vCPUs/worker x pool size*

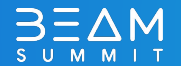

### A focus on idempotency

**How to deal with "the not exactly" once execution ?**

- **'SQL' Definition** : An operation that produces the same results no matter how many times it is performed
- INSERT and UPDATE statements have to be done carefully
- Check the state of a row before applying a statement

```
CREATE TABLE my schema.product_table (
    id VARCHAR(32) NOT NULL,
    product VARCHAR(32) NOT NULL,
    quantity NUMERIC(9) NOT NULL
    PRIMARY KEY(id)
):
```

```
- KO
INSERT INTO my schema.product table ('id', 'product')
VALUES ('coke id', 'coke', 1000)
-- ERROR: duplicate key value violates unique constraint...
```

```
-- OK
INSERT INTO my_schema.product_table ('id', 'product')
VALUES ('coke_id', 'coke', 1000)
ON CONFLICT DO NOTHING
```
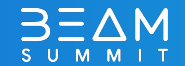

#### Our solution

```
pipeline(pipeline_options, data_size: int, max_num_workers: int, pool_size: int):
defwith beam. Pipeline (options=pipeline_options) as p:
       shared handle = shared. Shared()data = p | beam. Create (range (data_size)) | beam. Reshuffle()
       prepared_data = data | beam.ParDo(PreprocessData())enriched_data = (prepared_data"Reduce parallelism" >> beam.Reshuffle(num_buckets=max_num_workers)
                          "Cloud SQL Do Fn" >> beam.ParDo(EnrichSQLDoFn(shared_handle=shared_handle, pool_size=pool_size))
                          "Maximize parallelism" >> beam.Reshuffle()
```
enriched\_data | beam.ParDo(AnotherPreprocessData())

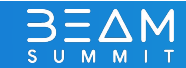

#### Key takeaways

- The available Apache Beam Cloud SQL connectors are useful as an input or output of a pipeline
- Configuring your own Cloud SQL connector using DoFns requires:
	- The use of the Setup method for instantiation
	- The use of beam Shared module to share a connection pool
	- A well defined connector object if the workload is heavy
	- A retry mechanism in case of failed requests (Exponential Backoff Algorithm for instance)
	- Carefully chosen idempotent SQL statements

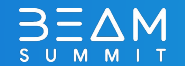

**How to balance power and control when using Dataflow with an OLTP SQL Database ?**

# **QUESTIONS?**

Florian Bastin: [Linkedin](https://www.linkedin.com/in/florian-bastin-08940b131/) Léo Babonnaud: [Linkedin](https://www.linkedin.com/in/l%C3%A9o-babonnaud-a08432122/)

Octo Technology: https://octo.com/

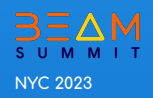